«Утверждено» Директор гимназии имени Наби Даули 1999) Ф.Т. Яруалина<br>Приказ № 84 от

# Общеразвивающая программа дополнительного образования «В мире информатики»

возраст обучающихся 11-13 лет срок реализации: 3 года

> Составитель: Лазарева Т.А. учитель математики и информатики

Рассмотрено на заседании педагогического совета протокол № 2 от «28» августа 2023 г.

#### **Планирование результатов освоения курса.**

Сформулированная цель реализуются через достижение образовательных результатов. Эти результаты структурированы по ключевым задачам дополнительного общего образования. Результатом деятельности учащихся являются проекты на различные темы. Данная работа во многом определяется воображением, художественным вкусом, нестандартным видением предмета. Учащиеся в результате кружковых занятий научатся работать с текстом и графикой, создавать публикации, мультимедийные презентации и видеоролики, онлайн сайты.

## **Личностные результаты:**

- 1. воспитание российской гражданской идентичности: патриотизма, уважения к Отечеству, прошлое и настоящее многонационального народа России; усвоение гуманистических, демократических и традиционных ценностей многонационального российского общества;
- 2. формирование ответственного отношения к учению, готовности и способности обучающихся к саморазвитию и самообразованию на основе мотивации к обучению и познанию, осознанному выбору и построению дальнейшей индивидуальной траектории образования на базе ориентировки в мире профессий и профессиональных предпочтений, с учетом устойчивых познавательных интересов, а также на основе формирования уважительного отношения к труду, развития опыта участия в социально значимом труде;
- 3. формирование целостного мировоззрения, соответствующего современному уровню развития науки и общественной практики, учитывающего социальное, культурное, языковое, духовное многообразие современного мира;
- 4. формирование коммуникативной компетентности в общении и сотрудничестве со сверстниками, детьми старшего и младшего возраста, взрослыми в процессе образовательной, учебно-исследовательской, творческой и других видов деятельности;
- 5. формирование ценности здорового и безопасного образа жизни; усвоение правил индивидуального и коллективного безопасного поведения в чрезвычайных ситуациях, угрожающих жизни и здоровью людей;
- 6. развитие эстетического сознания через освоение художественного наследия народов России и мира, творческой деятельности эстетического характера.

### **Метапредметные результаты:**

### *Регулятивные УУД*

1. Умение самостоятельно определять цели обучения, ставить и формулировать новые задачи в учебе и познавательной деятельности, развивать мотивы и интересы своей познавательной деятельности. Обучающийся сможет:

 анализировать существующие и планировать будущие образовательные результаты;

идентифицировать собственные проблемы и определять главную проблему;

 выдвигать версии решения проблемы, формулировать гипотезы, предвосхищать конечный результат;

 ставить цель деятельности на основе определенной проблемы и существующих возможностей;

 формулировать учебные задачи как шаги достижения поставленной цели деятельности;

 обосновывать целевые ориентиры и приоритеты ссылками на ценности, указывая и обосновывая логическую последовательность шагов.

2. Умение самостоятельно планировать пути достижения целей, в том числе альтернативные, осознанно выбирать наиболее эффективные способы решения учебных и познавательных задач. Обучающийся сможет:

 определять необходимые действие(я) в соответствии с учебной и познавательной задачей и составлять алгоритм их выполнения;

 обосновывать и осуществлять выбор наиболее эффективных способов решения познавательных задач;

 определять/находить, в том числе из предложенных вариантов, условия для выполнения познавательной задачи;

 выбирать из предложенных вариантов и самостоятельно искать средства/ресурсы для решения задачи/достижения цели;

 составлять план решения проблемы (выполнения проекта, проведения исследования);

 определять потенциальные затруднения при решении учебной и познавательной задачи и находить средства для их устранения;

 описывать свой опыт, оформляя его для передачи другим людям в виде технологии решения практических задач определенного класса;

 планировать и корректировать свою индивидуальную образовательную траекторию.

3. Умение соотносить свои действия с планируемыми результатами, осуществлять контроль своей деятельности в процессе достижения результата, определять способы действий в рамках предложенных условий и требований, корректировать свои действия в соответствии с изменяющейся ситуацией. Обучающийся сможет:

 определять совместно с педагогом и сверстниками критерии планируемых результатов и критерии оценки своей учебной деятельности;

 систематизировать (в том числе выбирать приоритетные) критерии планируемых результатов и оценки своей деятельности;

 отбирать инструменты для оценивания своей деятельности, осуществлять самоконтроль своей деятельности в рамках предложенных условий и требований;

 оценивать свою деятельность, аргументируя причины достижения или отсутствия планируемого результата;

 находить достаточные средства для выполнения учебных действий в изменяющейся ситуации и/или при отсутствии планируемого результата;

 работая по своему плану, вносить коррективы в текущую деятельность на основе анализа изменений ситуации для получения запланированных характеристик продукта/результата;

 устанавливать связь между полученными характеристиками продукта и характеристиками процесса деятельности и по завершении деятельности предлагать изменение характеристик процесса для получения улучшенных характеристик продукта;

 сверять свои действия с целью и, при необходимости, исправлять ошибки самостоятельно.

4. Умение оценивать правильность выполнения учебной задачи, собственные возможности ее решения. Обучающийся сможет:

• определять критерии правильности (корректности) выполнения учебной задачи;

 анализировать и обосновывать применение соответствующего инструментария для выполнения учебной задачи;

 свободно пользоваться выработанными критериями оценки и самооценки, исходя из цели и имеющихся средств, различая результат и способы действий;

• оценивать продукт своей деятельности по заданным и/или самостоятельно определенным критериям в соответствии с целью деятельности;

 обосновывать достижимость цели выбранным способом на основе оценки своих внутренних ресурсов и доступных внешних ресурсов;

 фиксировать и анализировать динамику собственных образовательных результатов.

5. Владение основами самоконтроля, самооценки, принятия решений и осуществления осознанного выбора в учебной и познавательной. Обучающийся сможет:

 наблюдать и анализировать собственную учебную и познавательную деятельность и деятельность других обучающихся в процессе взаимопроверки;

 соотносить реальные и планируемые результаты индивидуальной образовательной деятельности и делать выводы;

принимать решение в учебной ситуации и нести за него ответственность;

 самостоятельно определять причины своего успеха или неуспеха и находить способы выхода из ситуации неуспеха;

 ретроспективно определять, какие действия по решению учебной задачи или параметры этих действий привели к получению имеющегося продукта учебной деятельности;

 демонстрировать приемы регуляции психофизиологических/ эмоциональных состояний для достижения эффекта успокоения (устранения эмоциональной напряженности), эффекта восстановления (ослабления проявлений утомления), эффекта активизации (повышения психофизиологической реактивности).

#### **Познавательные УУД**

6. Умение самостоятельно выбирать основания и критерии для классификации, устанавливать причинно-следственные связи, строить логическое рассуждение, умозаключение (индуктивное, дедуктивное, по аналогии) и делать выводы. Обучающийся сможет:

 определять обстоятельства, которые предшествовали возникновению связи между явлениями, из этих обстоятельств выделять определяющие, способные быть причиной данного явления, выявлять причины и следствия явлений;

 строить рассуждение от общих закономерностей к частным явлениям и от частных явлений к общим закономерностям;

 строить рассуждение на основе сравнения предметов и явлений, выделяя при этом общие признаки;

 излагать полученную информацию, интерпретируя ее в контексте решаемой задачи;

• самостоятельно указывать на информацию, нуждающуюся в проверке, предлагать и применять способ проверки достоверности информации;

• вербализовать эмоциональное впечатление, оказанное на него источником;

• объяснять явления, процессы, связи и отношения, выявляемые в холе познавательной и исследовательской деятельности (приводить объяснение с изменением формы представления; объяснять, детализируя или обобщая; объяснять с заданной точки зрения);

• выявлять и называть причины события, явления, в том числе возможные / наиболее вероятные причины, возможные последствия заланной причины. самостоятельно осуществляя причинно-следственный анализ;

• делать вывод на основе критического анализа разных точек зрения, подтверждать вывод собственной аргументацией или самостоятельно полученными данными.

7. Умение создавать, применять и преобразовывать знаки и символы, модели и схемы для решения учебных и познавательных задач. Обучающийся сможет:

• обозначать символом и знаком предмет и/или явление;

• определять логические связи между предметами и/или явлениями, обозначать данные логические связи с помощью знаков в схеме;

• создавать абстрактный или реальный образ предмета и/или явления;

• строить модель/схему на основе условий задачи и/или способа ее решения;

• создавать вербальные, вещественные и информационные модели с выделением существенных характеристик объекта для определения способа решения задачи в соответствии с ситуацией;

• преобразовывать модели с целью выявления общих законов, определяющих данную предметную область;

• переводить составу (многоаспектную) сложную  $\Pi{\rm O}$ информацию ИЗ графического или формализованного (символьного) представления в текстовое, и наоборот;

• анализировать/рефлексировать опыт разработки и реализации учебного проекта. исследования (теоретического, эмпирического) на основе предложенной проблемной ситуации, поставленной цели и/или заданных критериев оценки продукта/результата.

8. Смысловое чтение. Обучающийся сможет:

• находить в тексте требуемую информацию (в соответствии с целями своей деятельности);

• ориентироваться в содержании текста, понимать целостный смысл текста, структурировать текст;

• устанавливать взаимосвязь описанных в тексте событий, явлений, процессов;

• преобразовывать текст, «переводя» его в другую модальность, интерпретировать

текст (художественный и нехудожественный - учебный, научно-популярный. информационный, текст non-fiction);

9. Развитие мотивации к овладению культурой активного использования словарей и других поисковых систем. Обучающийся сможет:

- определять необходимые ключевые поисковые слова и запросы;
- осуществлять взаимодействие с электронными поисковыми системами, словарями;
- формировать множественную выборку из поисковых источников для объективизации результатов поиска;
- соотносить полученные результаты поиска со своей деятельностью.

### *Коммуникативные УУД*

10. Умение организовывать учебное сотрудничество и совместную деятельность с учителем и сверстниками; работать индивидуально и в группе: находить общее решение и разрешать конфликты на основе согласования позиций и учета интересов; формулировать, аргументировать и отстаивать свое мнение. Обучающийся сможет:

определять возможные роли в совместной деятельности;

играть определенную роль в совместной деятельности;

 принимать позицию собеседника, понимая позицию другого, различать в его речи: мнение (точку зрения), доказательство (аргументы), факты; гипотезы, аксиомы, теории;

 определять свои действия и действия партнера, которые способствовали или препятствовали продуктивной коммуникации;

 строить позитивные отношения в процессе учебной и познавательной деятельности;

- корректно и аргументированно отстаивать свою точку зрения, в дискуссии уметь выдвигать контраргументы, перефразировать свою мысль (владение механизмом эквивалентных замен);

 критически относиться к собственному мнению, с достоинством признавать ошибочность своего мнения (если оно таково) и корректировать его;

выделять общую точку зрения в дискуссии;

 договариваться о правилах и вопросах для обсуждения в соответствии с поставленной перед группой задачей;

 организовывать учебное взаимодействие в группе (определять общие цели, распределять роли, договариваться друг с другом и т. д.)

11. Умение осознанно использовать речевые средства в соответствии с задачей коммуникации для выражения своих чувств, мыслей и потребностей для планирования и регуляции своей деятельности; владение устной и письменной речью, монологической контекстной речью. Обучающийся сможет:

 определять задачу коммуникации и в соответствии с ней отбирать речевые средства;

 отбирать и использовать речевые средства в процессе коммуникации с другими людьми (диалог в паре, в малой группе и т. д.);

 представлять в устной или письменной форме развернутый план собственной деятельности;

 соблюдать нормы публичной речи, регламент в монологе и дискуссии в соответствии с коммуникативной задачей;

 высказывать и обосновывать мнение (суждение) и запрашивать мнение партнера в рамках диалога;

принимать решение в ходе диалога и согласовывать его с собеседником;

 использовать невербальные средства или наглядные материалы, подготовленные/отобранные под руководством учителя;

делать оценочный вывод о достижении цели коммуникации непосредственно

6

после завершения коммуникативного контакта и обосновывать его.

Формирование и развитие компетентности в области использования 12. информационно-коммуникационных технологий (далее - ИКТ). Обучающийся сможет:

• неленаправленно искать  $\overline{M}$ использовать информационные ресурсы, необходимые для решения учебных и практических задач с помощью средств ИКТ;

• выбирать, строить и использовать адекватную информационную модель для передачи своих мыслей средствами естественных и формальных языков в соответствии с условиями коммуникации;

• выделять информационный аспект задачи, оперировать данными, использовать модель решения задачи;

• использовать компьютерные технологии (включая выбор адекватных задаче инструментальных программно-аппаратных средств  $\mathbf{H}$ сервисов) ДЛЯ решения информационных и коммуникационных учебных задач, в том числе: написание докладов, рефератов, создание презентаций и др.;

• использовать информацию с учетом этических и правовых норм;

• создавать информационные ресурсы разного типа и для разных аудиторий, соблюдать информационную гигиену и правила информационной безопасности.

#### Предметные результаты:

1. овладение простейшими способами представления и анализа статистических данных; формирование представлений о статистических закономерностях в реальном мире и о различных способах их изучения, о простейших вероятностных моделях; развитие умений извлекать информацию, представленную в таблицах, на диаграммах, графиках

 $2.$ развитие умений применять изученные понятия, результаты, методы для решения задач практического характера и задач из смежных дисциплин с использованием при необходимости справочных материалов, компьютера, пользоваться оценкой и прикидкой при практических расчетах;

3. формирование информационной и алгоритмической культуры; формирование представления о компьютере как универсальном устройстве обработки информации; развитие основных навыков и умений использования компьютерных устройств;

4. формирование представления об основных изучаемых понятиях: модель - и их свойствах;

5. развитие алгоритмического мышления, необходимого для профессиональной деятельности в современном обществе;

6. формирование умений формализации и структурирования информации, умения выбирать способ представления данных в соответствии с поставленной задачей - таблицы, схемы, графики, диаграммы, с использованием соответствующих программных средств обработки данных;

7. формирование навыков и умений безопасного и целесообразного поведения при работе с компьютерными программами и в Интернете, умения соблюдать нормы информационной этики и права.

### **2. Содержание курса внеурочной деятельности с указанием форм организации и видов деятельности**

## УЧЕБНО-ТЕМАТИЧЕСКИЙ ПЛАН 1-й год обучения

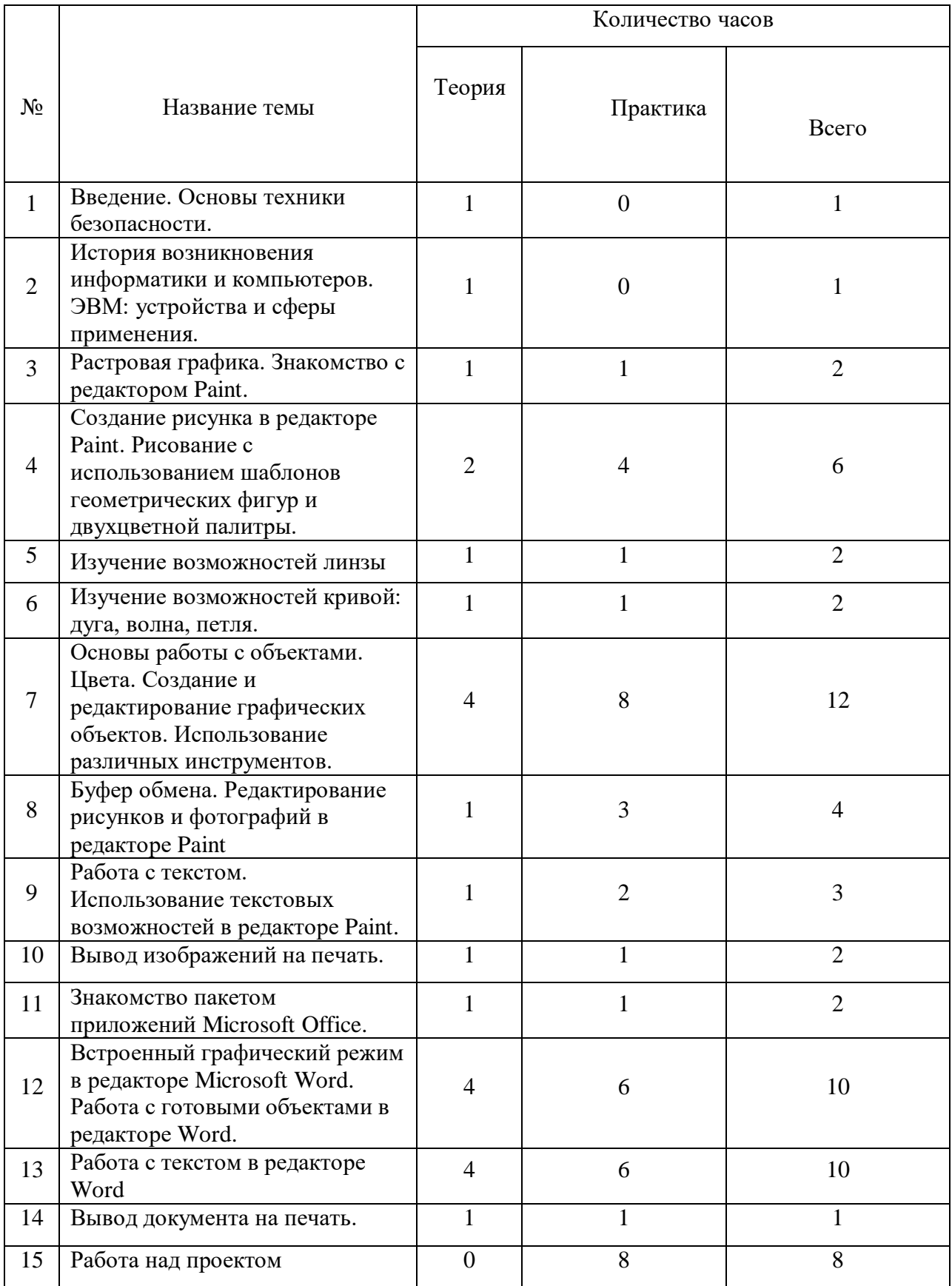

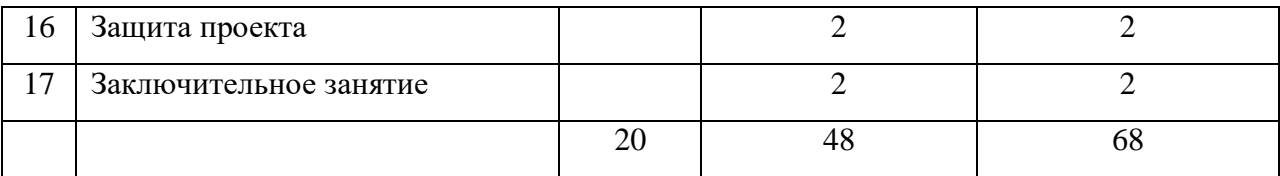

## 2-й год обучения

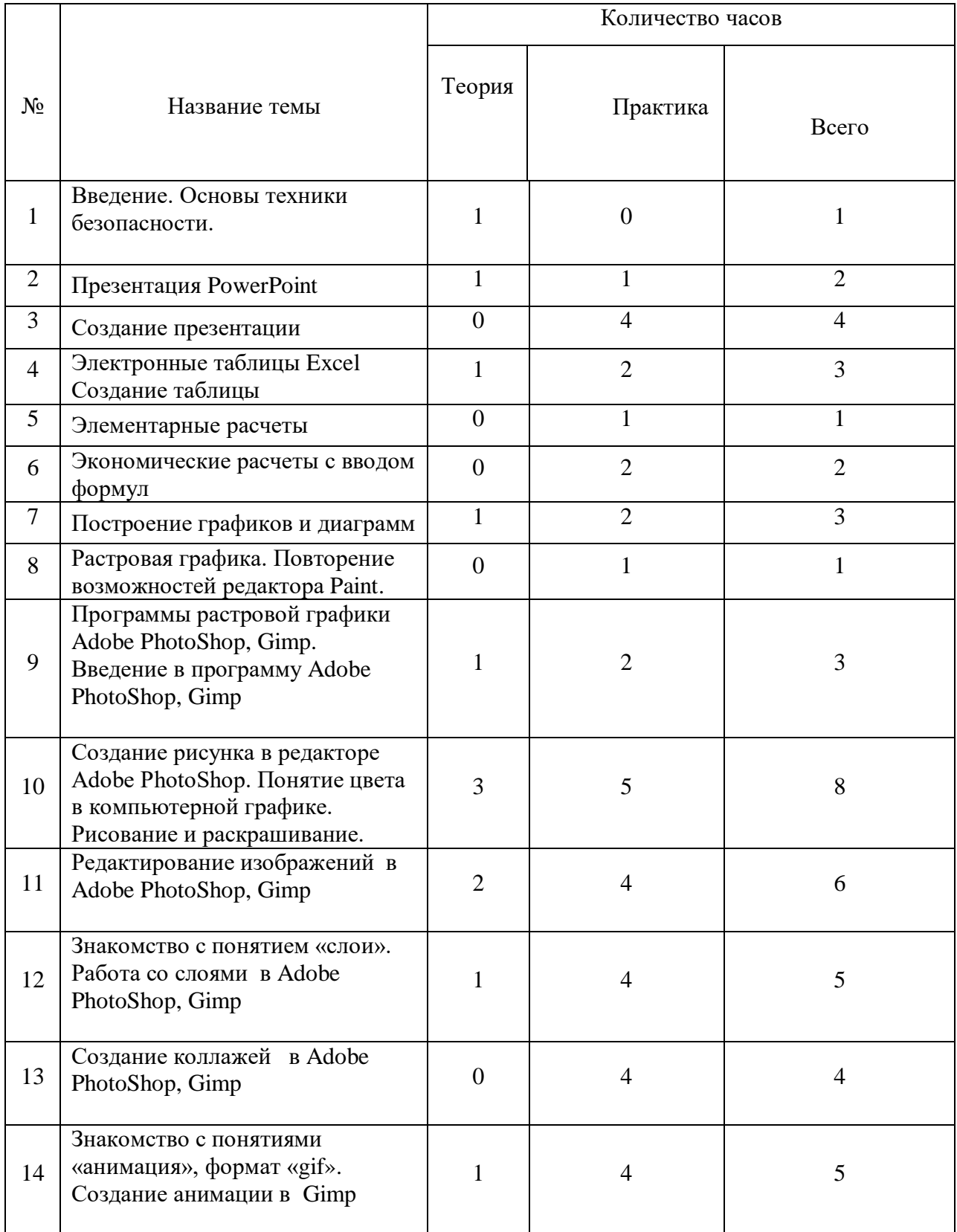

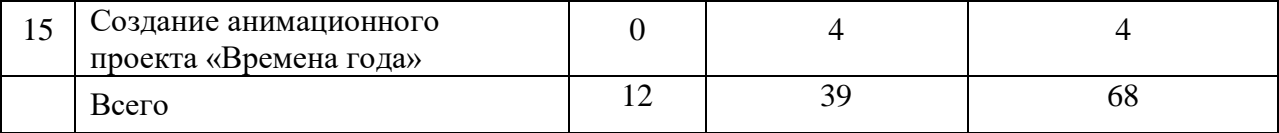

# 3-й год обучения

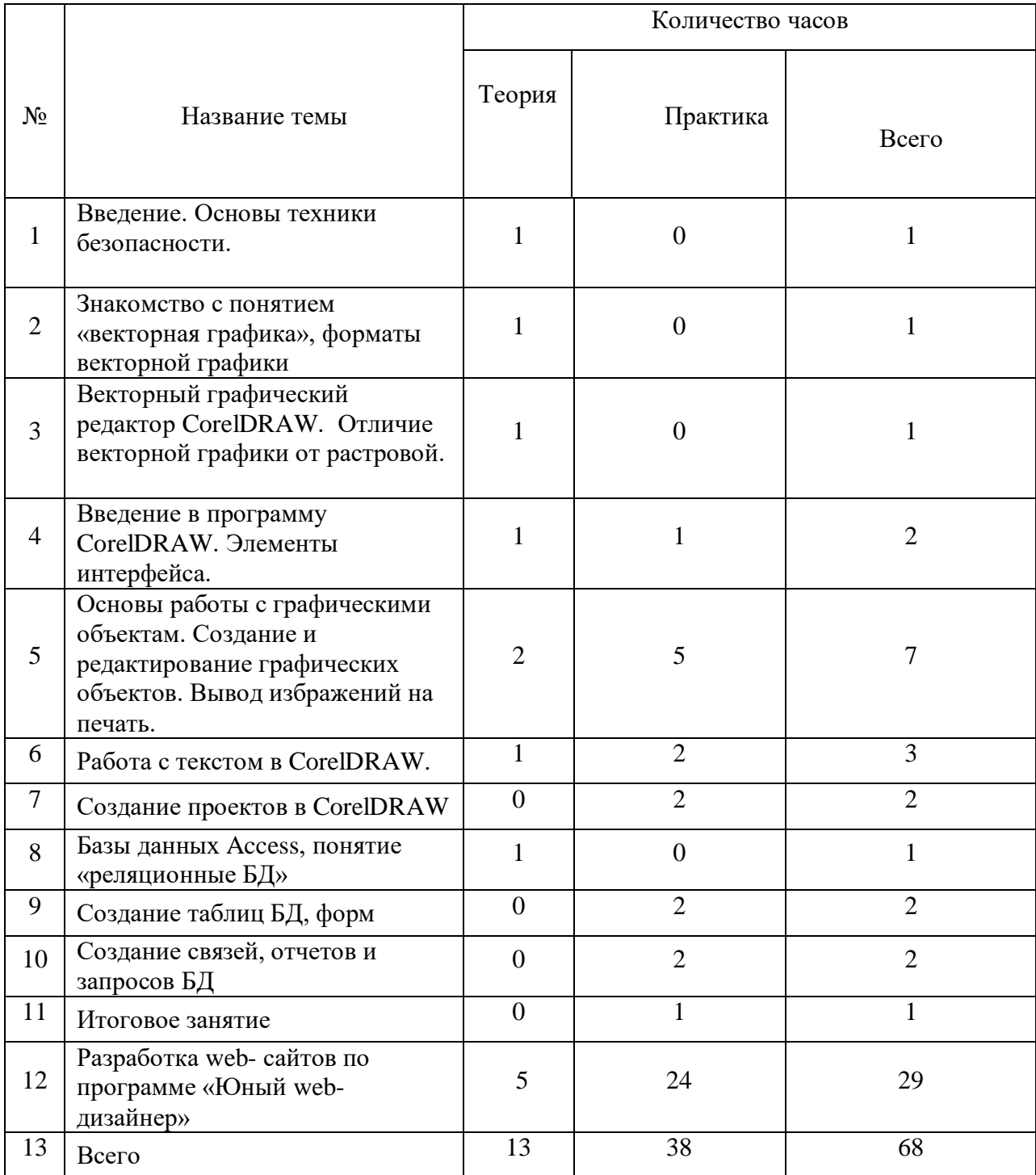

## **Содержание программы**

1-й год обучения

**Тема 1. Введение. Основы техники безопасности.** Основные правила и требования техники безопасности и противопожарной безопасности при работе в помещении компьютерного класса. Структура дисциплины "Компьютерный рисунок": цели и задачи теоретических и практических занятий 1-го года обучения.

**Тема 2.** История возникновения информатики и компьютеров. ЭВМ: устройства и сферы применения.

**Тема 3.** Различные графические редакторы. Знакомство с редактором Paint. Рабочее окно. Особенности меню. Рабочее поле. Сохранение выполненной работы.

**Тема 4.** Основы работы с объектами. Цвета. Меню «Палитра». Графические примитивы. Создание и редактирование графических объектов.

Меню Paint. Использование различных инструментов. Заливка.

Рисование геометрических объектов. Работа с шаблонами.

Знакомство с областью. Выделение области на экране в редакторе Paint. Очистка части экрана. Копирование объектов в редакторе Paint. Использование копирования в рисунках. Создание узоров, используя копирование, выделение области, кривую.

**Тема 5. Работа с текстом.** Использование текстовых возможностей в редакторе Paint. Инструмент «Надпись».

**Тема 6. Вывод изображений на печать.** Типы принтеров и печати. Подготовка изображения к печати. Предварительный просмотр подготовленного документа. Печать в графическом редакторе.

**Тема 7. Знакомство с текстовым редактором Word.** Рабочее окно. Особенности меню. Рабочее поле. Сохранение выполненной работы.

**Тема 8.** Встроенный графический режим в редакторе Microsoft Word. Работа с готовыми объектами в редакторе Word. Изменение размеров и расположения объектов. Работа с линией, кистью, карандашом, ластиком в редакторе Word. Заливка.

**Тема 9.** Работа с текстом в редакторе Word. Оформление надписей, используя различные возможности редактора Word. Работа с тенью и объёмом в редакторе Word. Использование возможностей редактора Word для рисования в редакторе Paint. Работа на свободную тему, используя изученные возможности редактора Word.

**Тема 10. Вывод документа на печать.** Подготовка документа к печати. Предварительный просмотр подготовленного документа. Печать из текстового редактора.

**Тема 11. Заключительное занятие**. Подведение итогов работы учебно-творческого коллектива за год. Выполнение профилактических работ по подготовке компьютерного класса к следующему учебному году.

2-й год обучения

**Тема 1. Введение. Основы техники безопасности.** Основные правила и требования техники безопасности и противопожарной безопасности при работе в помещении компьютерного класса. Структура дисциплины "Компьютерный рисунок": цели и задачи теоретических и практических занятий 2-го года обучения.

**Тема 2. Презентация PowerPoint.** Создание презентации, работа с графикой, звуком и видео-файлами, настройка анимации.

**Тема 3. Электронные таблицы Excel.** Создание таблиц, элементарные расчеты, экономические расчеты с применением ввода формул, создание графиков и диаграмм.

**Тема 4. Растровая графика. Повторение возможностей редактора Paint**.

**Тема 5. Программы растровой графики Adobe PhotoShop, Gimp.** Введение в программу Adobe PhotoShop, Gimp

**Тема 6. Создание рисунка в редакторе Adobe PhotoShop.** Понятие цвета в компьютерной графике. Рисование и раскрашивание. Редактирование изображений в Adobe PhotoShop, Gimp

**Тема 7. Знакомство с понятием «слои».** Работа со слоями в Adobe PhotoShop, Gimp

**Тема 8. Создание коллажей в** Adobe PhotoShop, **Gimp**

**Тема 9. Знакомство с понятиями «анимация», формат «gif».** Создание анимации в Gimp

**Тема 10. Заключительное занятие**. Создание анимационного проекта «Времена года»

## 3-й год обучения

**Тема 1. Введение. Основы техники безопасности.** Основные правила и требования техники безопасности и противопожарной безопасности при работе в помещении компьютерного класса. Структура дисциплины "Компьютерный рисунок": цели и задачи теоретических и практических занятий 3-го года обучения.

**Тема 2. Знакомство с понятием «векторная графика»**, форматы векторной графики.

**Тема 3. Векторный графический редактор CorelDRAW**. Отличие векторной графики от растровой. Введение в программу CorelDRAW. Элементы интерфейса. Основы работы с графическими объектам. Создание и редактирование графических объектов. Вывод избражений на печать.

**Тема 4. Работа с текстом в CorelDRAW.** Элементы интерфейса CorelDRAW. Рабочее окно программы CorelDRAW. Особенности меню. Рабочее поле. Организация панели инструментов. Сохранение и загрузка изображений. Вывод изображений на печать.

## **Тема 5. Создание проектов в CorelDRAW**

**Тема 6. Базы данных Access, понятие «реляционные БД»**

**Тема 7 Создание таблиц БД**, форм**.** Создание связей, отчетов и запросов БД

## **Тема 8. Итоговое занятие Тема 9. Разработка web- сайтов по программе «Юный web-дизайнер»**

*Примечание.* В дни школьных каникул занятия учебно-творческого коллектива проводятся в соответствии с расписанием.

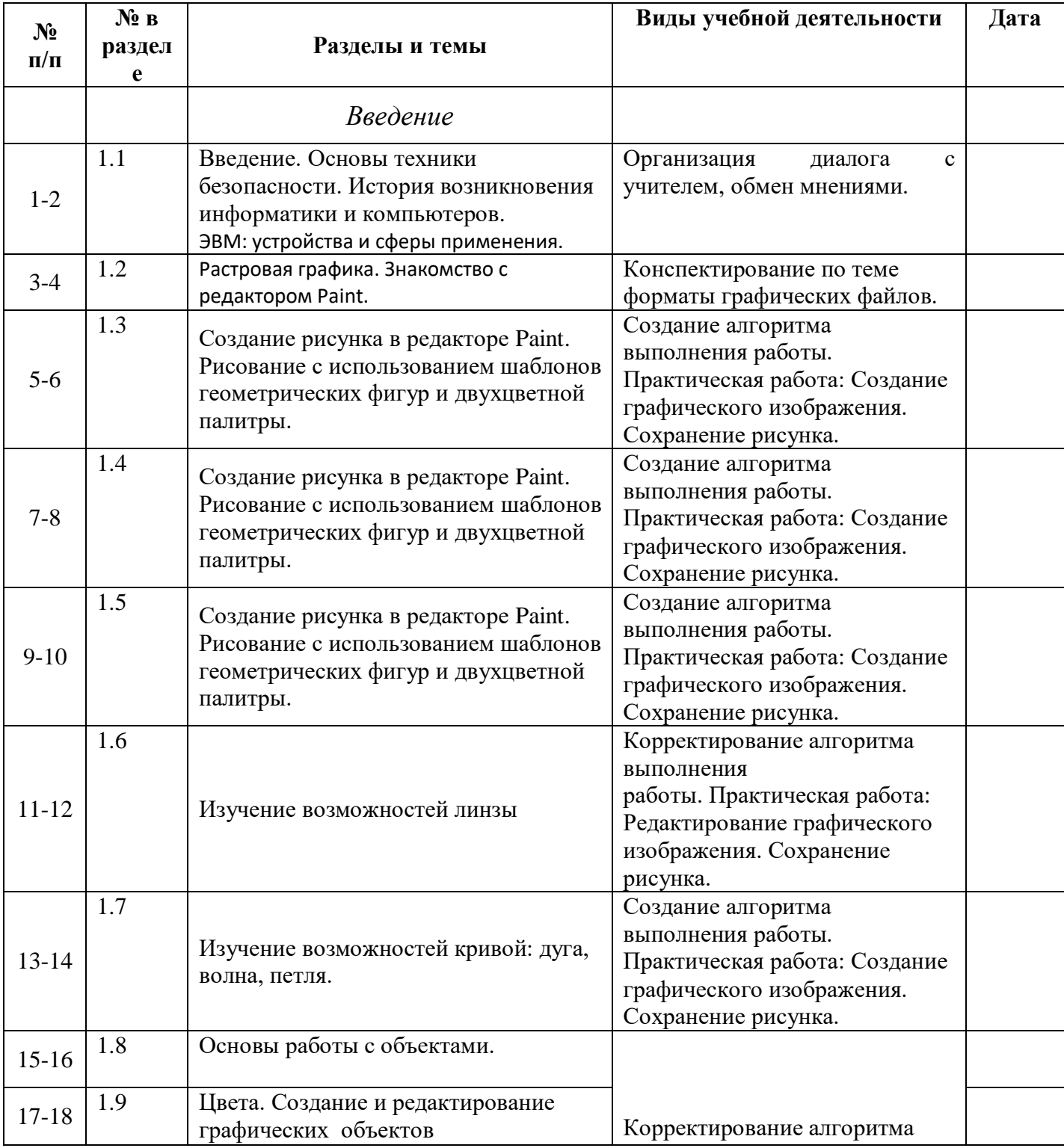

## **Календарно-тематический план 1 год обучения**

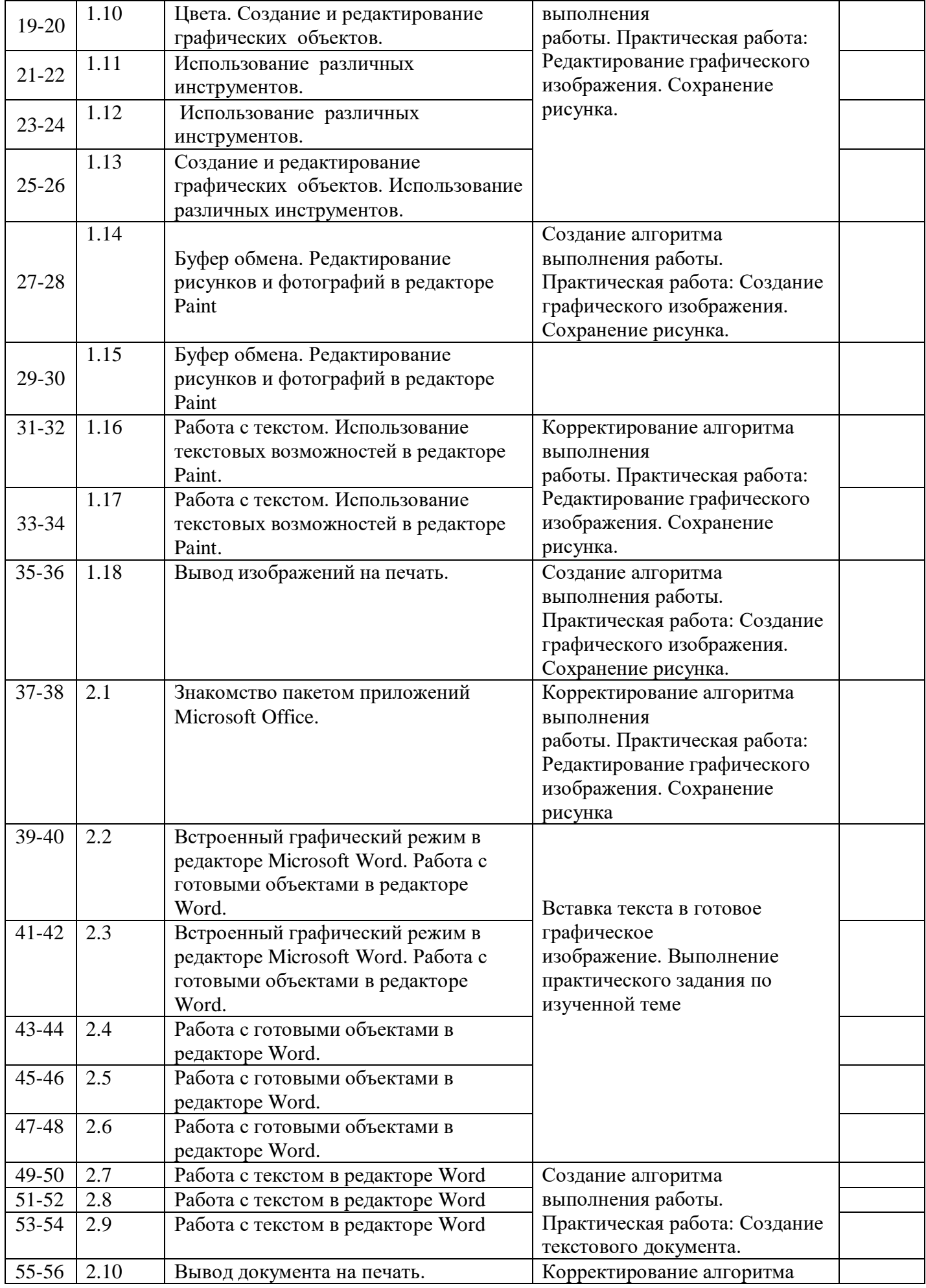

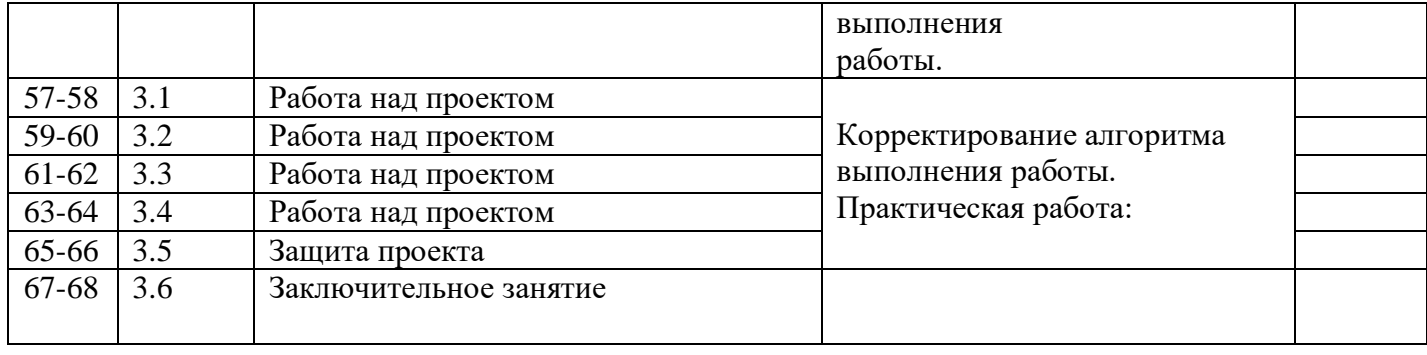

## 2 год обучения

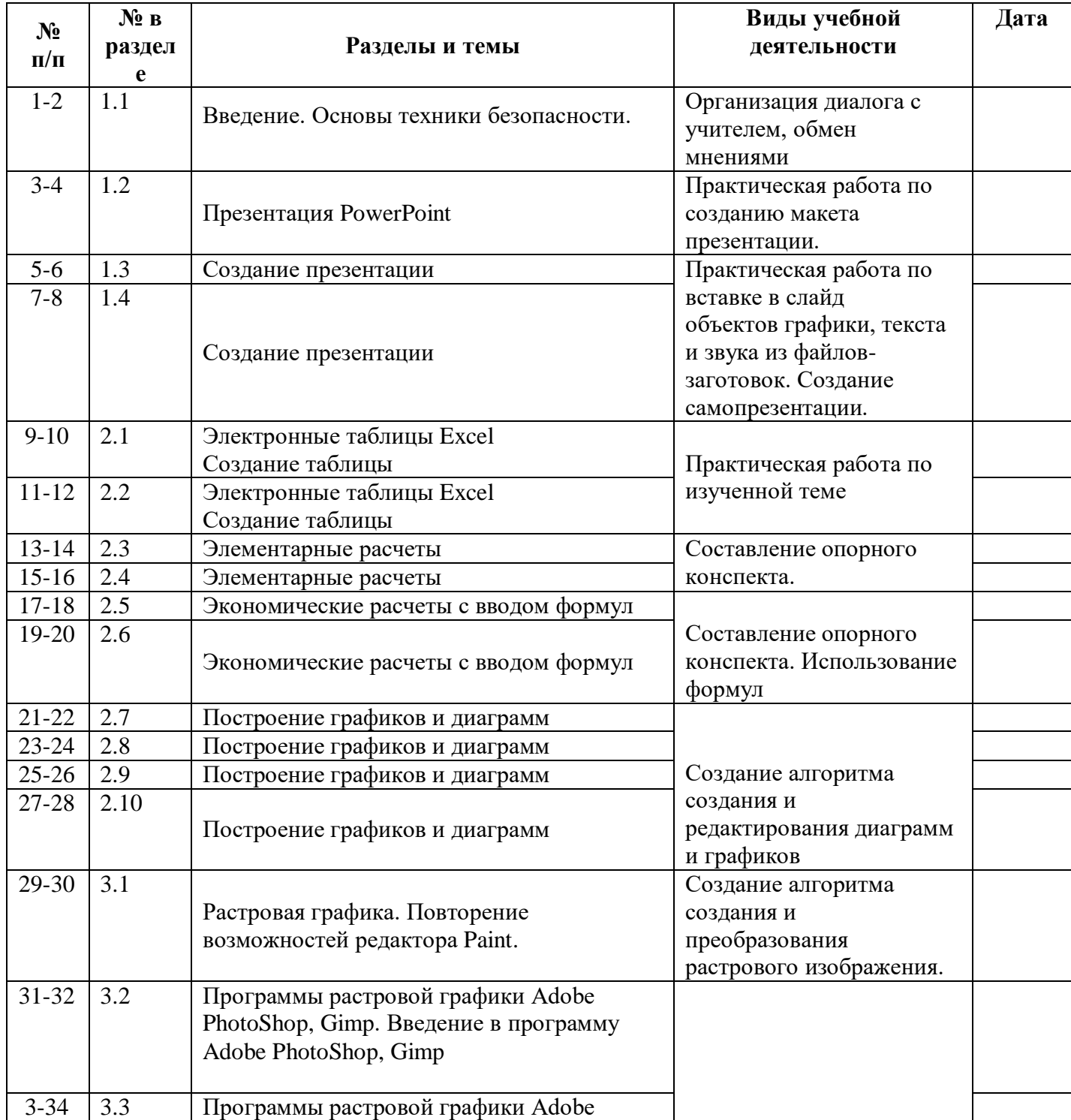

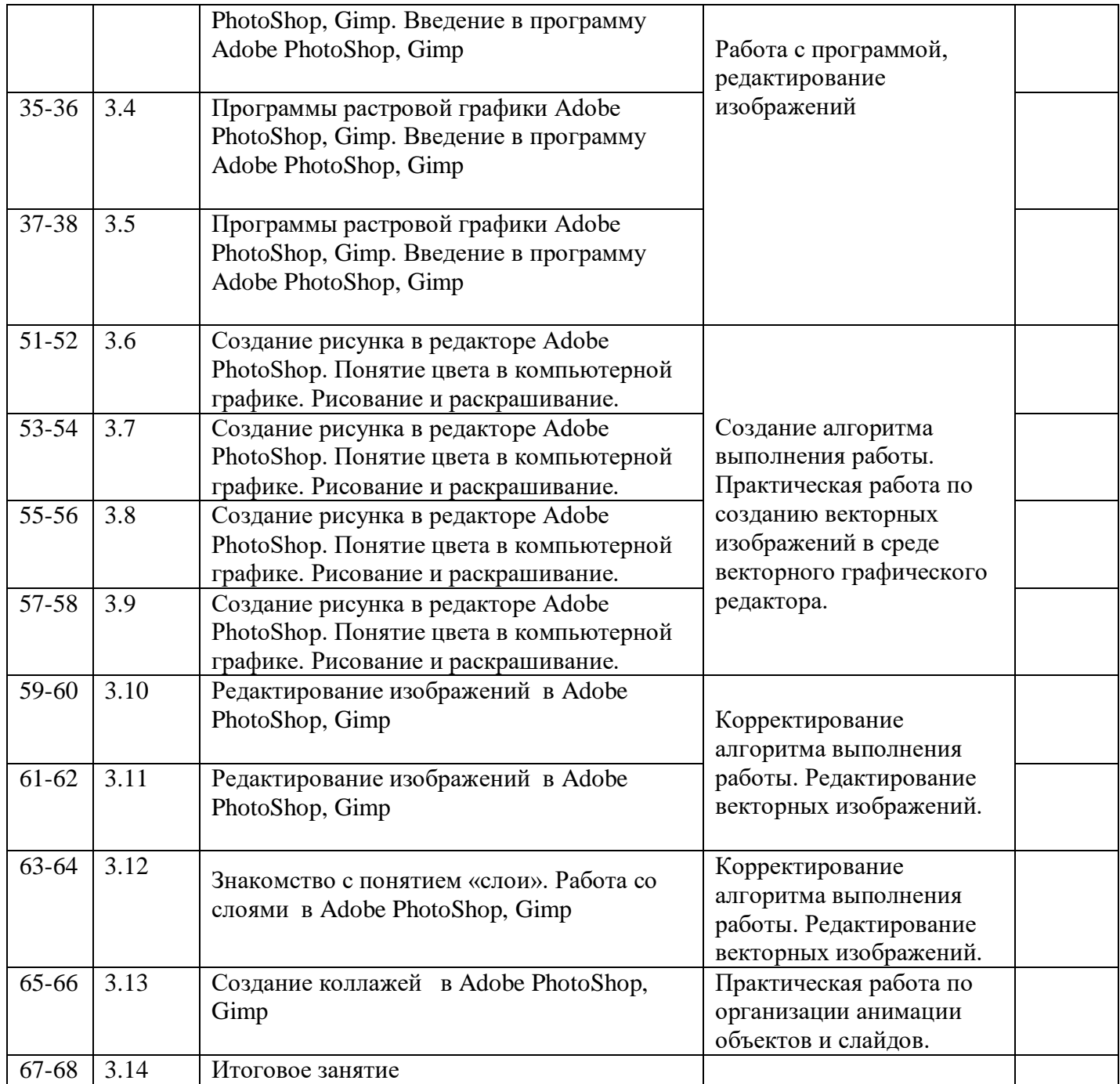

# 3 год обучения

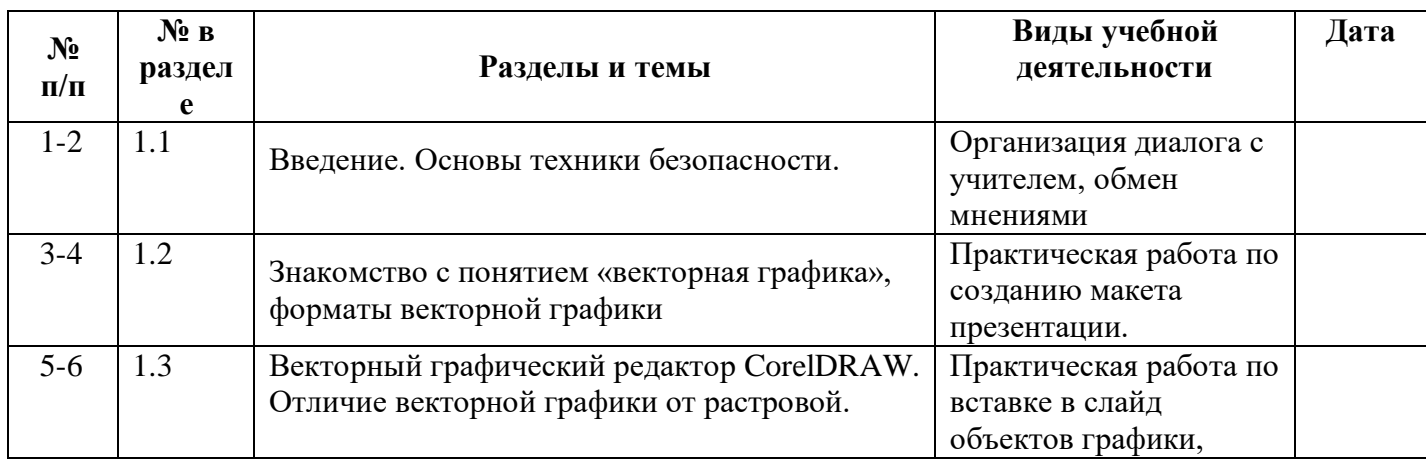

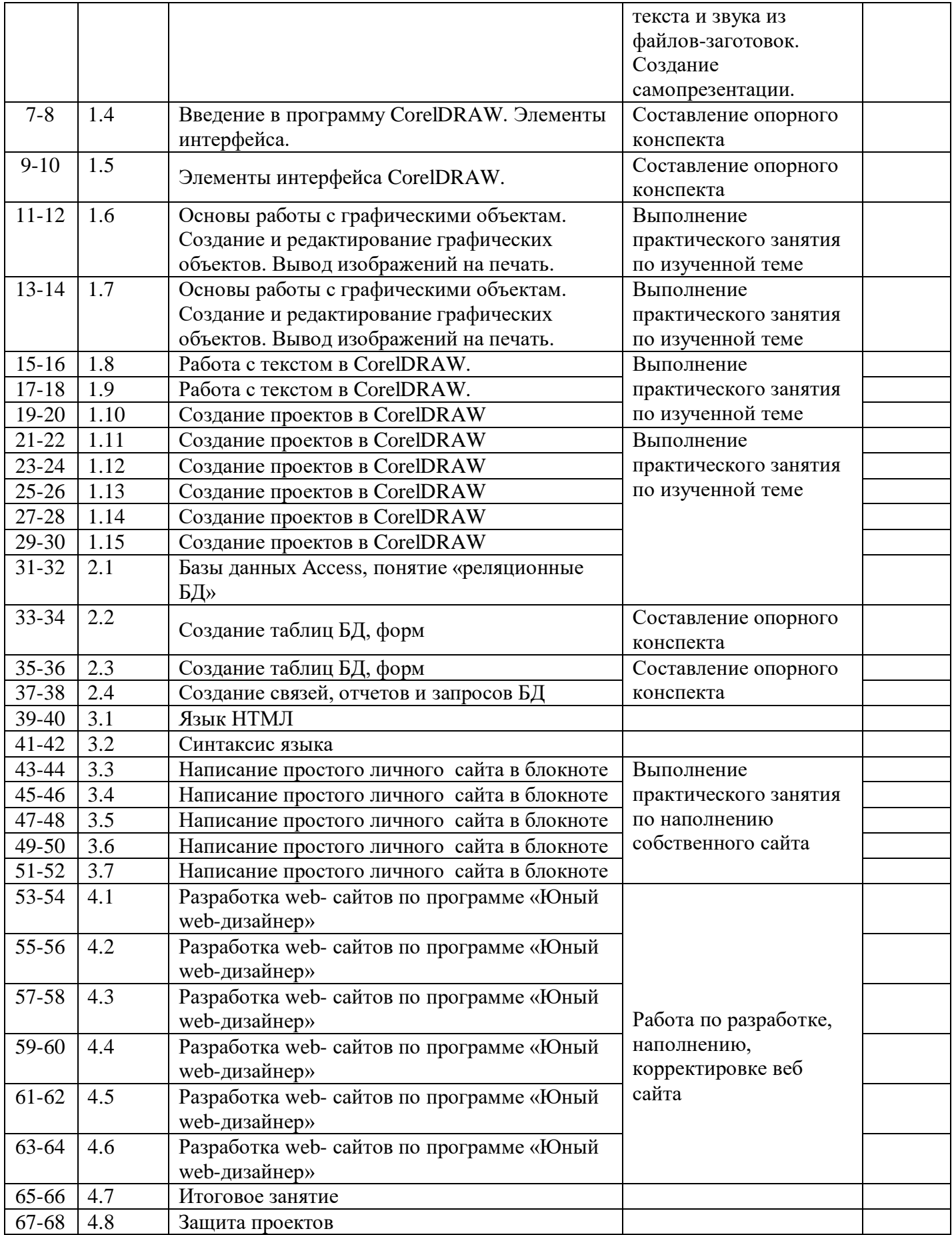